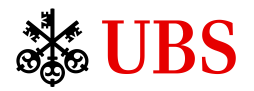

## UBS SAP Ariba enablement checklist

Transacting electronically on the SAP Ariba Network will be a standard part of doing business with UBS going forward. Below is a checklist overview and required information to enable the relationship with UBS in the SAP Ariba network.

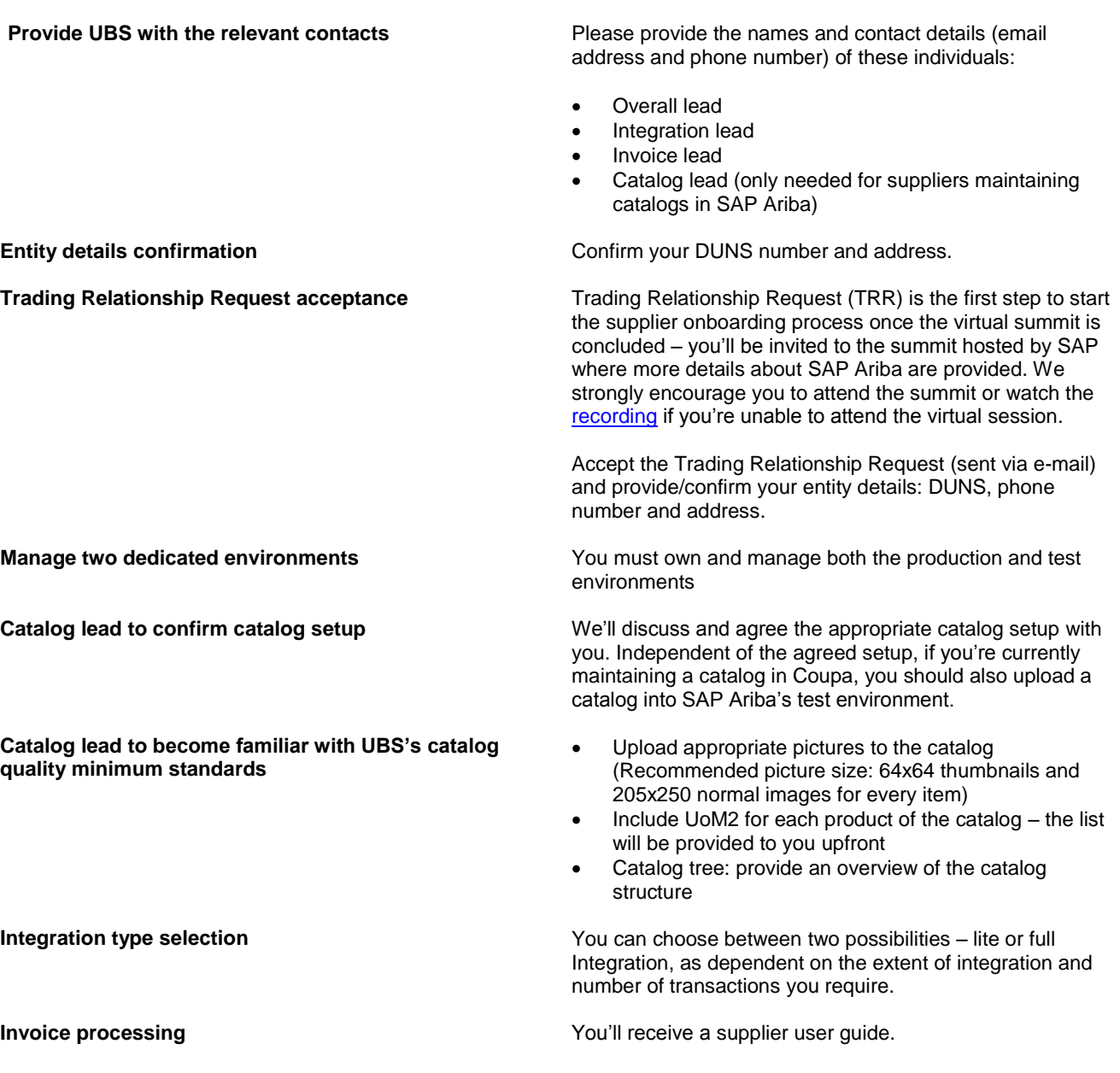